ann F. Grossi

## ANN F. GROSSI, ESQ. **County Clerk**

ATTENTION: Familiarize yourself with this ballot, it will assist you in voting and save time. IMPORTANT! All voters who can, should vote early to avoid congestion and inconvenience to themselves and others near the close of the polls.

# **SPECIAL SCHOOL ELECTION SAMPLE BALLOT COUNTY OF MORRIS TOWNSHIP OF MOUNT OLIVE**

# **ELECTION DAY — DECEMBER 12, 2023** POLLS OPEN 8:00 A.M. TO 8:00 P.M.

#### **Special School Election Sample Ballot**

In cases where the sample ballot is to be sent an addressee who does not receive his mail by delivery to his home or through rural free delivery 'if not delivered within five days return to the Superintendent of Elections' and in all other cases ' if not delivered within two days return to Superintendent of Elections.' Do not Forward. "Return Postage Guaranteed."

> SUPERINTENDENT **OF ELECTIONS PO BOX 900**

Morristown, NJ 07963-0900 RETURN SERVICE REQUESTED

#### **VOTE HERE**

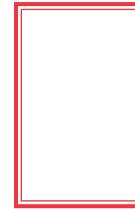

## **INSTRUCTIONS FOR VOTING**

- 1. Please read through the instructions completely. Insert the ballot card into the card slot on the right of the device with the cut corner of the card facing the upper right.
- 2. Touch candidate names to make your selections. Your selection will turn Green. To change your selection, touch the Green Box again and it will de-select that candidate. You may make a new selection.
- 3. To write-in a candidate, select the Write-In box, in the last column, across from the office you wish to write-in. A keyboard will appear. Type in the first and last name of the person of your choice. Touch "Accept". Your write-in choice will appear on the ballot.
- 4. When you have completed voting and verified your selections, touch the Green "Print Ballot" button on the lower right side of the screen. A confirmation message will first be displayed to "Return to Ballot" or "Print".
  - To make any changes before printing the voter paper audit trail, touch "Return to Ballot".
  - To proceed with printing the voter paper Ballot, touch "Print". This will print the candidates you have selected on the Ballot card and display it in the printer window for your review.
  - Review the Ballot card to ensure it represents your selections accurately. Then touch the "Cast" button only if what is displayed on the Ballot card accurately reflects your choices.
  - If changes need to be made after printing the Ballot card, touch the "Quit" button to cancel the voting session. A poll worker will be signaled to assist you. You must return your spoiled Ballot card folded to the poll worker in order to receive a new Ballot activation card to start the voting process over.

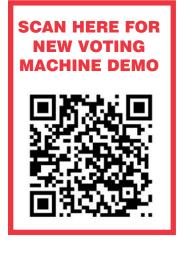

| THIS                                                                                                    | ONAL VOTER INFORMATION WILL BE AVAILABLE IN<br>ALL POLLING LOCATIONS<br>S BALLOT CANNOT BE VOTED, IT IS A<br>PLE COPY OF THE OFFICIAL SPECIAL<br>CHOOL ELECTION BALLOT USED ON<br>ELECTION DAY.                                                                                                    |                                                                                                    | OTE HERE                                                                                                    |                                                                                                    | 7-00-000                                                                                                    |  |
|----------------------------------------------------------------------------------------------------|----------------------------------------------------------------------------------------------------|----------------------------------------------------------------------------------------------------|----------------------------------------------------------------------------------------------------|----------------------------------------------------------------------------------------------------|----------------------------------------------------------------------------------------------------|--|
| ANN F. GROSSI, ESQ.<br>County Clerk                                                                                                    | MORRIS COUNTY<br>SPECIAL SCHOOL ELECTION<br>December 12, 2023<br>Township of Mount Olive                                                                                                    | <b>T</b><br>Text Size                                                                                                    | Contrast                                                                                                    | Language                                                                                                    | <b>?</b><br>Help                                                                                                    |  |
|                                                                                                    | PUBLIC QUESTIONS TO BE VOTED UPON                                                                                                    |                                                                                                    | PUBLIC QUESTIONS TO BE VOTED UPON                                                                                                    |                                                                                                    |                                                                                                    |  |
| The final eligib<br>\$32,648,460 (co<br>View Elementar<br>School, \$8,030,<br>projects include<br>View Elementar<br>School, \$1,919,0<br>construction ele<br>Education or m<br>service aid pero<br>the projects. Th<br>election. | Bond Proposal Question No. 1<br>ducation of the Township of Mount Olive in the County of Morris, New Jersey is aut<br>trious HVAC improvements, alterations, and upgrades, and to remove and to replace<br>Stephens Elementary School; (b) to undertake various HVAC improvements, alter<br>to remove and to replace the roof at Mountain View Elementary School; (c) to<br>mprovements, alterations, and upgrades, to remove and to replace the roof, and t<br>sandshore Elementary School; (d) to undertake various HVAC improvements, alter<br>to construct an addition at Tinc Road Elementary School; (e) to undertake vari-<br>alterations, and upgrades, to remove and to replace the roof, and to<br>construct an addition at Tinc Road Elementary School; (e) to undertake vari-<br>alterations, and upgrades, to remove and to replace the roof, and to<br>construct an addition at Tinc Road Elementary School; (g) to appropriate SS2,802,17<br>and (h) to issue bonds in an amount not to exceed SS2,802,178. All such improv-<br>all include, as applicable, the acquisition of any fixtures, furniture, equipment, at<br>therefor or incidental thereto.<br>Ne costs for the projects approved by the New Jersey Commissioner of Edi<br>to SA,222,400 for Sandshore Elementary School, S1,026,000 for Tinc Road<br>160 for Mount Olive Middle School, and S10,266,840 for Mount Olive High School, S0 for<br>y School, S1,467,880 for Sandshore Elementary School, S1,202,000 for Tinc Road<br>060 for Mount Olive Middle School, and S0 for Mount Olive High School) for sol<br>s 43,321,460 (consisting of S0 for Chester M. Stephens Elementary School), S0 for<br>y School, S1,201,200 for Sandshore Elementary School, S1,202,000 for Tinc Road<br>060 for Mount Olive Middle School, and S0 for Mount Olive High School) for sol<br>therwest eligible for State support pursuant to N.J.S.A. 18A:7G-5(g). The<br>sentage will equal 40% of the annual debt service due with respect to the final eligible<br>the Board of Education is authorized to transfer funds among the projects appro-<br>et this Bond Proposal Question No. 1? | ce the root<br>ations, and<br>undertake<br>b construct<br>ations, and<br>addition at<br>upgrades,<br>b undertake<br>b construct<br>addition at<br>upgrades,<br>b undertake<br>b construct<br>addition at<br>upgrades,<br>b undertake<br>b construct<br>addition at<br>upgrades,<br>b undertake<br>b fixtures, furniture, equ<br>Stor such<br>at fixtures, furniture, equ<br>Stor such<br>and any site<br>or the grounds of M<br>include \$1,859,000<br>Transportation Office<br>tight School) for sc<br>developed by the Con<br>trespect to the final<br>among the projects a<br>to undertake<br>to undertake<br>to undertake<br>to undertake<br>the final eligible co<br>s1,289,511 (consistin<br>on the grounds of M<br>include \$1,859,000<br>Transportation Office<br>trespect to the final<br>among the projects a<br>to you approve this | Question No. 2 will only go intr<br>approved by the vot<br>ion of the Township of Mount Oliv<br>molition of and the constructior<br>e Facility on the grounds of M<br>ations, renovations, and to cons<br>111 for such improvements; an<br>improvements set forth above<br>upment, and any site work necess | Question No. 2<br>o effect if Bond Proposal Questin<br>ters at this election.)<br>we in the County of Morris, New Jern<br>nof a new Transportation Mainte<br>fount Olive Middle School; (b) to<br>truct an addition at Mount Olive<br>d (d) to issue bonds in an amo<br>e shall include, as applicable, the<br>sary therefor or incidental thereto.<br>by the New Jersey Commissione<br>Maintenance Building and Transport<br>1,289,511 for Mount Olive High Sc<br>or new Transportation Maintena<br>to Olive Middle School and S858,<br>ents in addition to the facilities e<br>therwise eligible for State support<br>will equal 40% of the annual del<br>the Board of Education is authorize | rsey is authorized (a)<br>enance Building and<br>o undertake various<br>High School; (c) to<br>ount not to exceed<br>e acquisition of any |  |
|                                                                                                    | YES                                                                                                    | NO                                                                                                    |                                                                                                    | YES                                                                                                    | NO                                                                                                    |  |
| Bo<br>If E<br>up<br>the<br>Sa                                                                                                    | EXPL<br>this election, the voters of the school district are being asked to consider Bond Pro<br>and Proposal Question No. 1 is also approved by the voters at this election.<br>Bond Proposal Questions No. 1 and No. 2 are approved by the voters at this elect<br>grades, and to remove and to replace the roof at Chester M. Stephens Elementary<br>e roof at Mountain View Elementary School; (c) to undertake various HVAC im<br>indshore Elementary School; (d) to undertake various HVAC improvements, altere                                                                                                    | ion, the Board of Education will be<br>School; (b) to undertake various HV<br>provements, alterations, and upgra<br>tions, and upgrades, and to constr                                                                                                    | authorized: (a) to undertake varie<br>(AC improvements, alterations, an<br>ades, to remove and to replace t<br>ruct an addition at Tinc Road Ele                                                                                                    | ous HVAC improvements, alteration<br>Id upgrades, and to remove and to r<br>the roof, and to construct an addi                                                                                                    | ns, and<br>replace<br>ition at<br>various                                                                                                 |  |

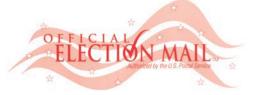

NONPROFIT U.S. POSTAGE PAID MORRIS COUNTY CLERK

**POSTMASTER:** PLEASE DELIVER BY FRIDAY DECEMBER 8, 2023

int Ballot

X Quit